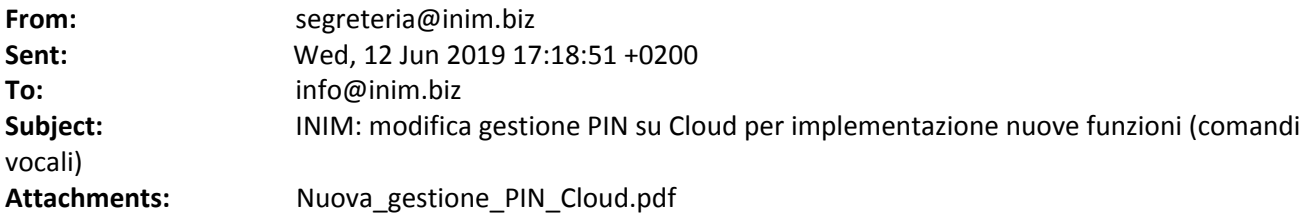

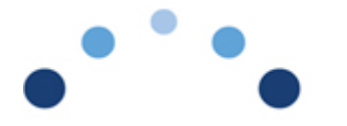

**Comunicato Tecnico Technical Bulletin** 

Gentili Clienti,

facendo seguito alla comunicazione dello scorso 6 giugno "**Comunicazione di servizio – Service alert**" sull'associazione del PIN all'account utente e qui sotto riportata:

# *Gentile Utente,*

*Nell'ottica del miglioramento delle attuali funzionalità e dell'introduzione di nuovi servizi Inim online, si comunica che dal 12/06/2019 ogni account utente Inim Cloud sarà associato in maniera esclusiva ad un PIN in centrale, in modo da creare un'autenticazione più coerente. Questo comportamento sarà valido in maniera distinta per ogni centrale associata all'account. Il PIN associato all'account sarà quello inserito durante la prima autenticazione via web o via app. Essendo l'associazione account-PIN esclusiva, a PIN differenti dovranno corrispondere necessariamente account differenti. Per visualizzare quale PIN è associato alla rispettiva centrale o per modificare l'associazione è sufficiente visionare la pagina<https://www.inimcloud.com/settings>del proprio account.* 

al fine di garantire un sufficiente margine operativo ad utenti ed installatori per soddisfare le caratteristiche sopra citate, abbiamo spostato al 2 dicembre 2019 l'entrata in vigore di quanto sopra.

Attualmente ciascun account utente, come noto, può gestire una o più centrali; ciascuna centrale è gestita da web e da app da uno o più PIN e le notifiche sono inviate in base alle autorizzazioni dell'ultimo PIN utilizzato via web o app.

Nell'ottica di migliorare la fruizione dei servizi Cloud offerti e per rendere possibile l'implementazione di nuove funzioni (come i comandi vocali, ad esempio), a partire da martedì 18 giugno, verrà introdotto il nuovo concetto di *PIN associato in centrale*. Sarà sempre possibile, per le varie operatività, utilizzare PIN diversi dal *PIN associato in centrale* ma le notifiche (push ed e-mail) saranno inviate esclusivamente in base alle autorizzazioni (maschera delle aree) del *PIN associato in centrale*.

Tale PIN è già disponibile nella scheda della centrale nella pagina del proprio profilo e il 18 giugno esso sarà appunto identificato come *PIN associato in centrale*. L'utente, ovviamente, potrà modificarlo.

A partire dal 2 dicembre 2019, invece, per le varie operatività della centrale, sarà possibile utilizzare esclusivamente il *PIN associato in centrale* e non più altri PIN. Pertanto, qualora si vogliano utilizzare diversi PIN sulla stessa centrale (via web o app) sarà necessario create tanti account utente quanti sono i PIN che intende utilizzare.

## In allegato trovate ulteriori FAQs esplicative.

Cordiali saluti,

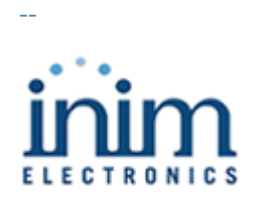

INIM ELECTRONICS s.r.l. Via dei Lavoratori 10 - Frazione Centobuchi 63076 Monteprandone (AP) - ITALY T: +39 0735 705007 F: +39 0735 704912 [www.inim.biz](file:///c:/website/convert/p3r68-cdx67/www.inim.biz)

#### *Informativa privacy (D.LGS 196/2003)*

*Questa e-mail viene inviata ai clienti, ai partner ed ai contatti presenti negli archivi della nostra azienda. Tutte le informazioni vengono trattate e tutelate nel rispetto della normativa vigente (Codice in materia di protezione dei dati personali, DLGS n. 196 del 30 Giugno 2003). Le informazioni contenute in questo messaggio e negli eventuali allegati sono riservate e ad uso esclusivo del destinatario. La diffusione, distribuzione e/o copiatura del documento trasmesso, da parte di qualsiasi soggetto diverso dal destinatario, è contraria alla legge. Qualora il messaggio in parola sia pervenuto per errore, si prega di eliminarlo senza copiarlo, di non inoltrarlo a terzi, e di darcene immediata comunicazione.*

#### *Privacy and Protection of Data (D.LGS 196/2003)*

*This e-mail is addressed to customers, partners and contacts present in the database of our company. All information is handled and protected in accordance with the law in force (Legislative Decree no. 196 of 30th June 2003 regarding the Protection of Personal Data).The information contained in this electronic communication, and any documents attached hereto, is confidential and for the sole use of the intended recipient. Any disclosure,*  distribution and/or copying of the contents of this electronic communication, by any person other than the addressee, is strictly prohibited. If you have *received this electronic message in error, you are kindly requested to notify the sender and to delete it without copying it or forwarding it to third parties.* **From:** segreteria@inim.biz **Sent:** Mon, 1 Jul 2019 11:49:36 +0200 **To:** info@inim.biz **Subject:** INIM: rilascio di aggiornamenti firmware per alcuni componenti del sistema PREVIDIA **Attachments:** PREVIDIA COMPACT FIRMWARE CHANGE LOG (1).xlsx, PREVIDIA-STUDIO CHANGE LOG TECHNICAL BULLETIN.xlsx, PREVIDIA MAX FIRMWARE CHANGE LOG.xlsx

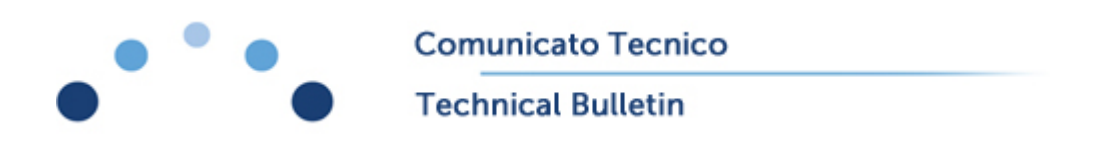

Gentile Cliente,

In data odierna sono stati rilasciati degli aggiornamenti firmware per alcuni componenti del sistema PREVIDIA, di seguito la lista dei firmware interessati (Versione Firmware immutata, Versione Build incrementata):

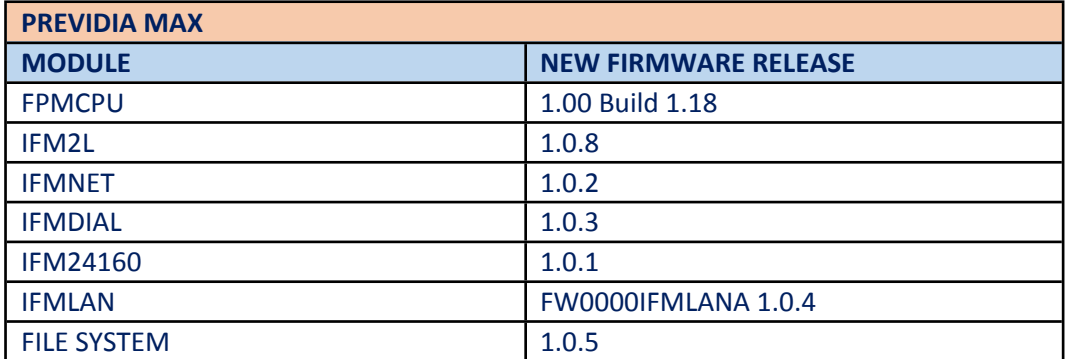

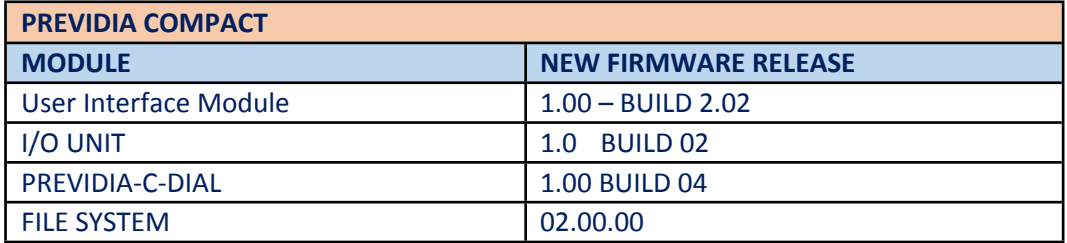

I files allegati (*PREVIDIA MAX FIRMWARE CHANGE LOG.xlsx, PREVIDIA COMPACT FIRMWARE CHANGE LOG.xlsx,*  ) riportano nel dettaglio tutte le nuove implementazioni.

La maggiore novità introdotta riguarda la gestione di una nuova funzionalità denominata "HUSH BUTTON", tale funzione è pensata per installazioni in ambito residenziale (centrale installata in condomini con diversi appartamenti), attivando infatti questa funzione su un modulo di ingresso questo fungerà da ingresso di tacitazione per la propria zona (proprio appartamento) con le funzioni di seguito elencate:

 In caso di preallarme FUMO nella zona (allarme rilevato da un rivelatore nel proprio appartamento), premendo il pulsante HUSH è possibile bloccare il pre-allarme per qualche minuto (tempo

programmabile nella zona), al termine di tale periodo la rivelazione fumo nella zona viene riattivata e, se la presenza di fumo è cessata, il sistema torna a riposo, in caso contrario una nuova segnalazione di Preallarme viene attivata. E' possibile bloccare la condizione di preallarme per un massimo di tre volte.

- Un allarme termico non può essere bloccato con la funzione HUSH BUTTON
- In condizioni di riposo, tramite il pulsante HUSH BUTTON, è possibile disabilitare la rivelazione fumo per alcuni minuti (tempo programmabile nella zona), tale funzione è pensata per consentire operazioni di cottura cibi all'interno di un appartamento senza il rischio di generare falsi allarmi, durante tale periodo un allarme termico causa comunque l'attivazione delle segnalazioni in centrale.
- LA FUNZIONE HUSH BUTTON NON E' CONFORME ALLA NORMA EN54-2

Data la lievità delle modifiche non è necessario l'aggiornamento di impianti esistenti, tuttavia possiamo fornire su richiesta i nuovi aggiornatori PrevidiaFlasher 1.0.15 e CompactUpdater 1.0.3 che includono i sopra elencati firmware.

Al fine di gestire alcune nuove funzionalità implementate nei nuovi firmware e di correggere alcune anomalie riscontrate viene inoltre rilasciata in data odierna una nuova revisione del software di configurazione per PC **Previdia/STUDIO**, la nuova versione **1.0.1.3** è disponibile sul sito Inim al link: [https://www.inim.biz/it/files/previdiastudio-setup-1013-exe.exe?ref\\_type=Product&ref\\_id=245](https://www.inim.biz/it/files/previdiastudio-setup-1013-exe.exe?ref_type=Product&ref_id=245)

Il file allegato (PREVIDIA-STUDIO CHANGE LOG TECHNICAL BULLETIN.xlsx) riporta nel dettaglio le modifiche introdotte.

Rimaniamo a disposizione per qualsiasi chiarimento tecnico.

Cordiali Saluti,

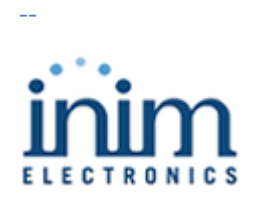

INIM ELECTRONICS s.r.l. Via dei Lavoratori 10 - Frazione Centobuchi 63076 Monteprandone (AP) - ITALY T: +39 0735 705007 F: +39 0735 704912 [www.inim.biz](file:///c:/website/convert/p3r68-cdx67/www.inim.biz)

#### *Informativa privacy (D.LGS 196/2003)*

*Questa e-mail viene inviata ai clienti, ai partner ed ai contatti presenti negli archivi della nostra azienda. Tutte le informazioni vengono trattate e tutelate nel rispetto della normativa vigente (Codice in materia di protezione dei dati personali, DLGS n. 196 del 30 Giugno 2003). Le informazioni contenute in questo messaggio e negli eventuali allegati sono riservate e ad uso esclusivo del destinatario. La diffusione, distribuzione e/o copiatura del documento trasmesso, da parte di qualsiasi soggetto diverso dal destinatario, è contraria alla legge. Qualora il messaggio in parola sia pervenuto per errore, si prega di eliminarlo senza copiarlo, di non inoltrarlo a terzi, e di darcene immediata comunicazione.*

### *Privacy and Protection of Data (D.LGS 196/2003)*

*This e-mail is addressed to customers, partners and contacts present in the database of our company. All information is handled and protected in accordance with the law in force (Legislative Decree no. 196 of 30th June 2003 regarding the Protection of Personal Data).The information contained in this electronic communication, and any documents attached hereto, is confidential and for the sole use of the intended recipient. Any disclosure,*  distribution and/or copying of the contents of this electronic communication, by any person other than the addressee, is strictly prohibited. If you have *received this electronic message in error, you are kindly requested to notify the sender and to delete it without copying it or forwarding it to third parties.*